## SAP ABAP table P01C\_RNGAN {Range Table for Entitlement}

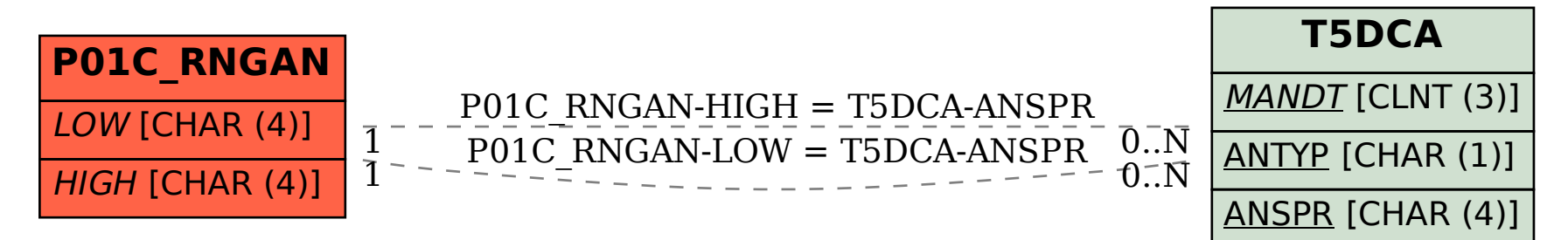